# **Win10 Settings Blocker Crack Torrent For Windows 2022**

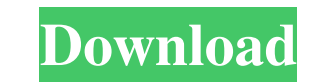

#### **Win10 Settings Blocker Download**

Win10 Settings Blocker Free Download is a handy utility designed to help you preserve the settings and increase security on your system. Key features: On Demand System Modifications: The program allows you to block, hide, "Add panel" button. You can easily add and remove settings panels. Any Panel, Any PC: You can use the program to lock down or hide any settings panel on any Windows 10 PC. Automatic Updates: The program updates automatical a list of settings that must remain the same on all Windows 10 PCs. Portable: The program installs automatically without requiring further configuration. A Basic Windows 10 Blocker is designed to keep user settings in chec here. Windows 10 includes an extensive list of setting panels that users and users can make modifications to. Unfortunately, some of these settings are for parts of the system that are used every day and most people just d you can stop users from making modifications to these settings without having to hack in. The Windows 10 Settings Blocker (or Settings Blocker for short) is a portable utility designed to help you block, hide, or modify th block, show, or make settings panels visible. Using the Settings Blocker for Windows 10 The application is portable, meaning it will run from any folder on the computer. After downloading and installing the application, ju interface that's designed to be easy to use. Under the "Settings" menu, you can click on "Lock/Unlock Panels". To lock a panel, click on it and select "Lock". Clicking on the "Unlock" button will do the same thing for a pa

#### **Win10 Settings Blocker (Latest)**

Win10 Settings Blocker is a tool that helps you preserve the settings and increase security on your system. You can easily block, hide or show panels with just a click. Win10 Settings Blocker is a utility which lets you pr Windows 10 which will help you stop unwanted changes. You just need to select the panels to be protected and then use the mouse to add them to the Settings Blockers list, where they will be effectively hidden. The program protect and secure your Windows 10 OS from unwanted modifications. You can also use it to restrict access to certain panels in Windows 10 which will help you stop unwanted changes. You just need to select the panels to be will allow you to Block, Hide or Display only the panels you have selected. Win10 Settings Blocker is a tool which lets you protect and secure your Windows 10 OS from unwanted modifications. You can also use it to restrict protected and then use the mouse to add them to the Settings Blockers list, where they will be effectively hidden. The program will allow you to Block, Hide or Display only the panels you have selected. Win10 Settings Bloc access to certain panels in Windows 10 which will help you stop unwanted changes. You just need to select the panels to be protected and then use the mouse to add them to the Settings Blockers list, where they will be effe is a tool which lets you protect and secure your Windows 10 OS from unwanted modifications. You can also use it to restrict access to certain panels in Windows 10 which will help you stop unwanted changes. You just need to effectively hidden. The program will allow you to Block, Hide or Display only the panels you 77a5ca646e

### **Win10 Settings Blocker Crack + PC/Windows**

Description Win10 Settings Blocker is a portable utility that allows you to lock down certain Windows settings panels by default. Select the panels that you want to lock, hide or show, and the click of a button will do all that end users cannot mess around with your PC's settings. Or if you share the computer with friends and family, Win10 Settings Blocker can be a quick and easy way to ensure that the settings are set exactly as you want. F specific panels, and shows only the panels that you want to show Blocks access to the panel so users can't navigate to it Allows you to disable the settings panel Unlocked pages cannot be closed Supports pages for Windows Android Supports Windows RT DirectX 9 Windows Registry Editor Version 5.00 Minimum: Windows 10 Windows 8.1 Windows 7 Windows 7 Windows Vista DirectX 9 System Requirements: Windows 7, 8, 8.1 or 10 Minimum System Requirement Is a groundbreaking update of the classic browser with improved search, new innovative and exciting features Get rid of advertisements in a safe and easy way, you do not have to worry about any viruses, malware and other n worry about any viruses, malware and other nasties that usually occur when visiting ad-infested websites This is a review of the adware program, the Bully. Google has no knowledge of the installation of this malware on you never used this site before, please ignore this alert and review our privacy policy. We are committed to protecting your privacy. Reviews provided by real users. If there is any problem you need to contact us. What is the

### **What's New In Win10 Settings Blocker?**

In the beginning, there was the Windows Registry. Now, what if we could take control back? Win10 Settings Blocker provides a simple way to block the Windows Registry in Windows 10 and even more importantly, gives you a way disable Windows Registry Get an overview of all the data stored in the Windows Registry. View all the registry. View all the registry items that are marked as HIDDEN (folder), blocked (folder or link), or not blocked. Easi with it. Win10 Settings Blocker allows you to restore that data to its original state. Since Windows 8, the new Metro UI has been designed to give a modern and immersive experience to users. Since the introduction of Windo Windows 10 allowed users to have an immersive experience by downloading the desktop mode, however, at the same time, the older interface was crippled. With this in mind, the Windows 10 S mode as it allows users to have an the new Windows 10 S mode is that it allows users to have all the required features in one place without the hassle of switching interfaces. Having this in mind, we decided to take a look at Windows 10 S mode and list down sure that there is more to it than that. Users can get a more immersive experience by enabling the immersive mode as shown in the following screenshot. Ever since its release, the web browser has become more secure for use that can be found online, some web browsers like Chrome have come with its own ad blocker. Recently, a new extension was released in the Chrome Web Store that comes with a native ad blocker built-in. This is the first time the extension works as intended. According to the description, the extension will only work when viewing websites that have been whitelisted. Then again, the extension also comes with some advanced features such as blockin available to users by the developer, so it should work as intended on the major browsers such as Chrome and Opera. Chrome version 77 has arrived with

## **System Requirements For Win10 Settings Blocker:**

Running Distance: Currently, the running distance is not fixed. The physical running distance is limited to 200 meters. The virtual running distance is limited to 1 kilometer. Currently, the running distance is not fixed. Requirements: Minimum: 1GHz dual-core CPU 2GB RAM 10 GB Hard Disk Space 1080p display Recommended: 1GHz quad-core CPU 2GB

[https://www.palpodia.com/upload/files/2022/06/kJHIOdaq3ObnIdDMmrmx\\_06\\_103a572193e58f147baf5a1789d02940\\_file.pdf](https://www.palpodia.com/upload/files/2022/06/kJHIOdaq3ObnIdDMmrmx_06_103a572193e58f147baf5a1789d02940_file.pdf) [https://secure-brook-64155.herokuapp.com/Simple\\_MDB\\_Merge.pdf](https://secure-brook-64155.herokuapp.com/Simple_MDB_Merge.pdf) [https://ikatmarketing.com/wp-content/uploads/2022/06/Microsoft\\_Exchange\\_Server\\_MAPI\\_Editor.pdf](https://ikatmarketing.com/wp-content/uploads/2022/06/Microsoft_Exchange_Server_MAPI_Editor.pdf) <https://tchadmarket.com/wp-content/uploads/2022/06/herbant.pdf> <https://powerful-wave-64895.herokuapp.com/tamijon.pdf> <https://nansh.org/portal/checklists/checklist.php?clid=62154> <http://majedarjoke.com/2022/06/06/shortcuts-crack-free-2022-latest/> <http://www.studiofratini.com/dvr-studio-free-download-for-pc/> <https://wakelet.com/wake/UgMusQRsWrvIfUFOiTFkv> <https://www.intermountainbiota.org/portal/checklists/checklist.php?clid=62153>